## **6.1 Plagiarism detection process step by step**

Once the first draft of the thesis (V1) is completed, an external evaluation process of the quality of the research work must be passed, the first step of which is an anti-plagiarism review process.

In order to start this process, it is necessary to have completed the minimum number of hours required by the doctoral programme, registered in the doctoral student's academic record (activity record).

Once the first draft of the thesis (version 1) is completed, an external evaluation process must be passed. The first step will be to pass a process for plagiarism detection.

**Step 1**: The process begins when the student uploads the first draft of the thesis **-V1-** from Thesis Management (Evaluation phase menu // Version 1 thesis). **You may also request a change in the title of the thesis at this moment.**

The thesis supervisors must approve the draft of the thesis (V1) If the supervisors are from the UPV, only the OK of one of them is needed. If the diresupervisorstors are all external, the OK of all or the UPV tutor is required.

Step 2: With the approval of the thesis supervisor, the draft (V1) automatically goes to the plagiarism detection platform (Turnitin). The platform returns a report indicating the % plagiarism detected and the details of the plagiarism detected. (It usually takes between 1-3 hours approximately).

Step 3: The doctoral student must justify the results obtained in the previous step (doctoral student review report), through the Thesis Management app (Evaluation Phase Menu // Plagiarism review report):

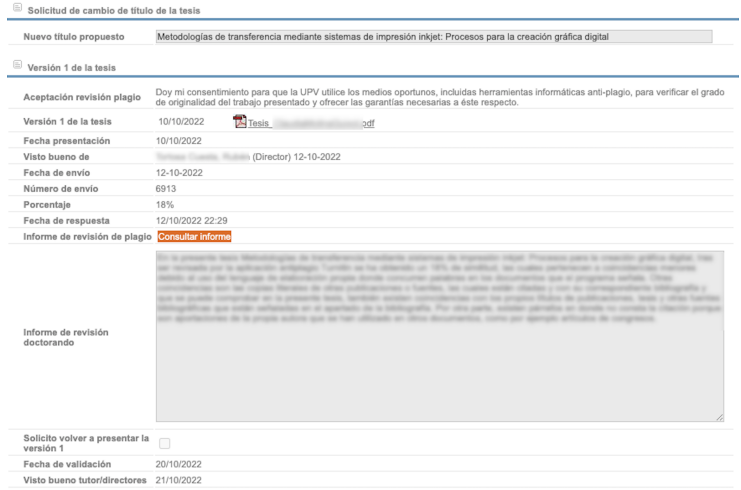

At this step, there is an option to request **to submit again a new draft V1**. If you request it, and your directors and Academic Commission authorize it, you will have the option of uploading a new V1 file of the thesis to restart the process.

**ATTENTION: if this option is checked, you are asking for permission to be able to present a new draft of the thesis. This action necessarily requires the authorization of the Academic Committee of the program, therefore, it interrupts the possibility of requesting the review by external evaluators until the Academic Commission resolves (Step 5.2).**

Step 4: Once the doctoral student has completed his justification report, the thesis supervisors can approve it, or reject it (the student must repeat the justification of results return to step 3).

**Step 5**: With the approval of the supervisors:

**5.1**: If the student HAS NOT checked the option to resubmit a new draft (V1), the Academic Commission may:

- $\circ$  Give it good by approving the proposal of external evaluators (you should not do anything additional).
- $\circ$  Reject the justification report, (the student must repeat the justification go back to step 3).
- o Block the presentation of the thesis if they have indications of a serious case of plagiarism

**5.2**: If the student HAS marked the option to submit a new draft (V1), the Academic Commission must give an answer. It will not be possible to approve the proposal of external evaluators until this question has been solved. In this case, the CAPD can:

- $\circ$  Accept the request to resubmit V1 ( return to step 1).
- Reject the justifying report, (the student must repeat the justification go back to step 3 and can uncheck the option to resubmit V1 if they had done it by mistake or if in the end it is decided not to authorize the change of V1).
- <sup>o</sup> Block the presentation of the thesis if they have indications of a serious case of plagiarism

You can check the detail about the process in this [link](http://www.upv.es/entidades/EDOCTORADO/info/990780normali.html).